# Package 'do'

August 3, 2021

Type Package Title Data Operator Version 2.0.0.0 Description Flexibly convert data between long and wide format using just two functions: reshape\_toLong() and reshape\_toWide(). Author Jing Zhang, Zhi Jin Maintainer Jing Zhang<zj391120@163.com> License GPL-3 Encoding UTF-8 Imports data.table, plyr, tmcn, methods, tidyselect, reshape2, tidyr, rvest, xml2, crayon, httr, usethis, desc, utils, rstudioapi, stringr, openxlsx RoxygenNote 7.1.1 URL <https://github.com/yikeshu0611/do> BugReports <https://github.com/yikeshu0611/do/issues> Suggests knitr, rmarkdown VignetteBuilder knitr Depends  $R$  ( $>= 4.1$ ) NeedsCompilation no

Repository CRAN

Date/Publication 2021-08-03 11:40:02 UTC

## R topics documented:

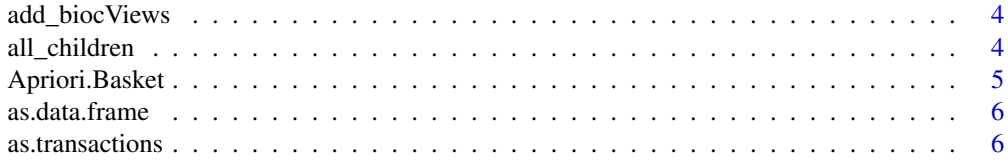

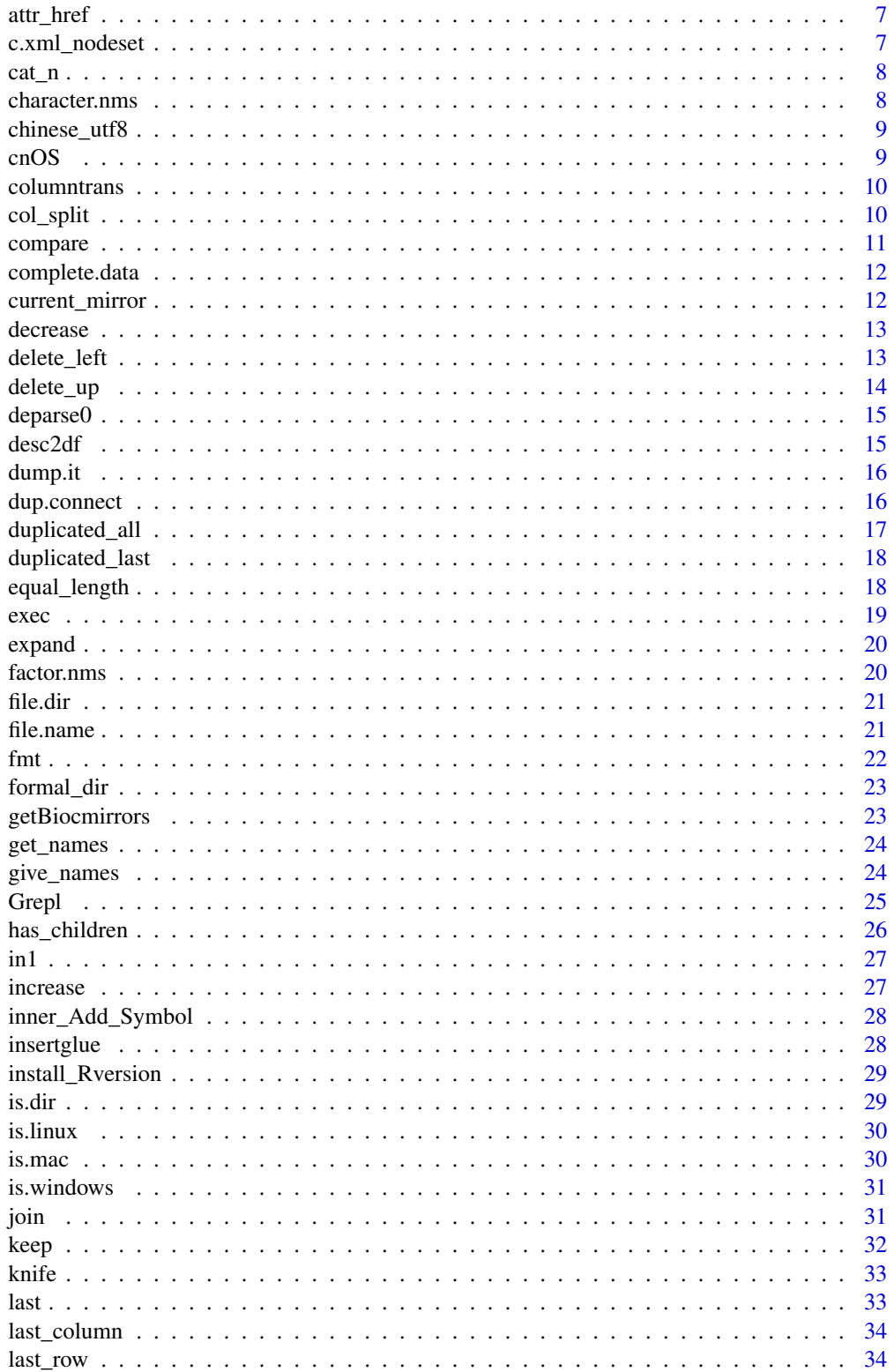

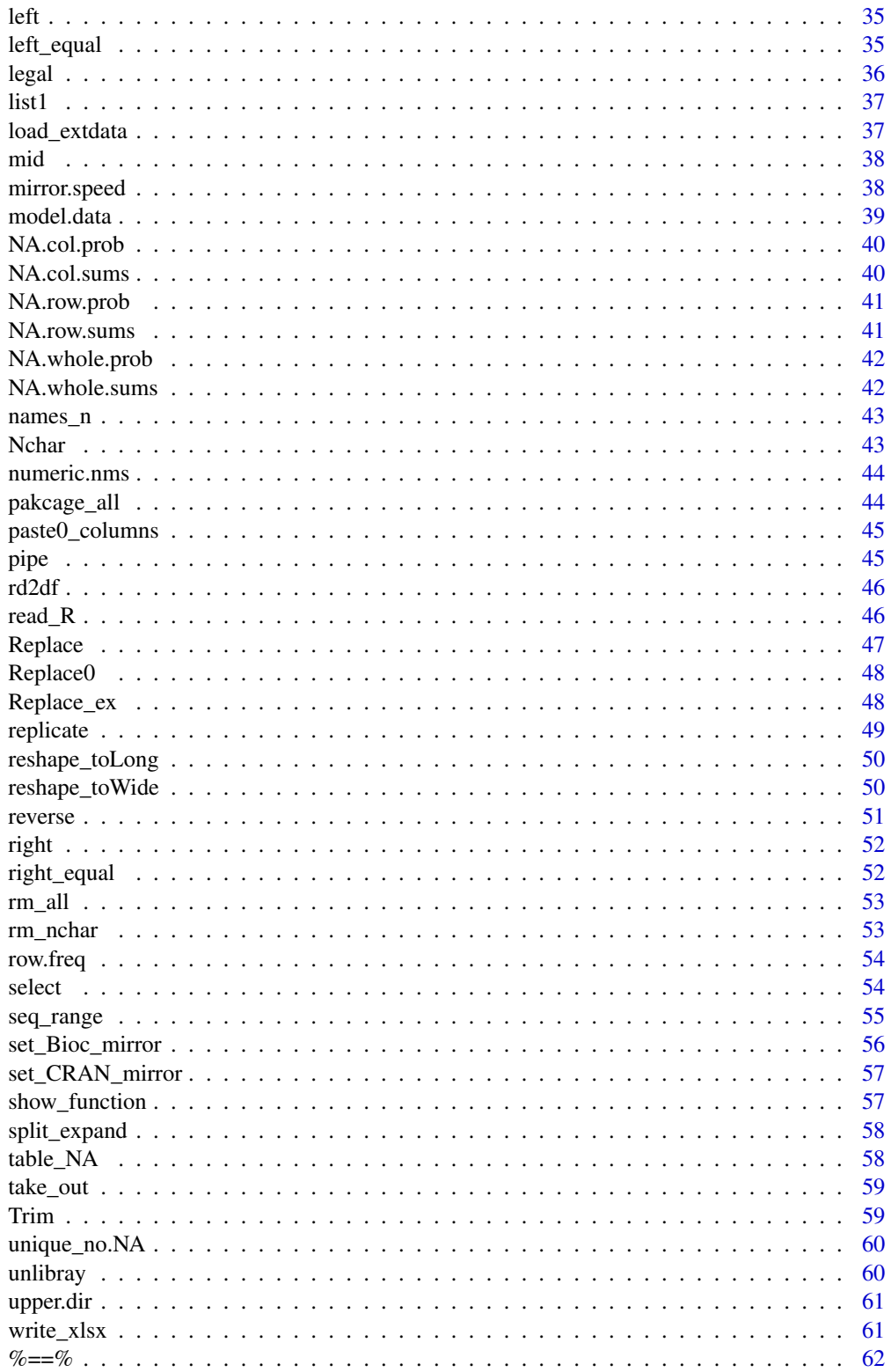

## <span id="page-3-0"></span>4 all\_children

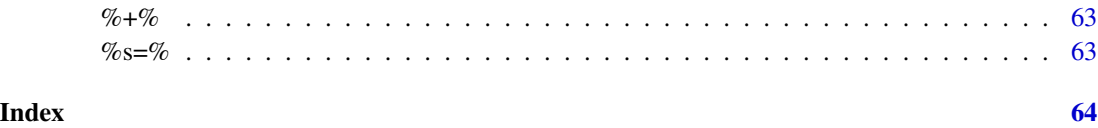

add\_biocViews *Add biocViews Field to Description File*

## Description

Add biocViews Field to Description File

## Usage

```
add_biocViews(value = "", overwrite = TRUE)
```
## Arguments

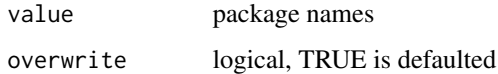

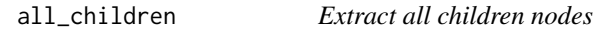

## Description

Extract all children nodes

## Usage

```
all_children(x, res = "do not change", i = 1)
```
## Arguments

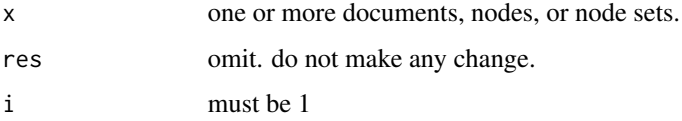

#### Value

nodeset

## <span id="page-4-0"></span>Apriori.Basket 5

## Examples

```
txt='<div class="activityBody postBody thing">
        < p ><a href="/forum/conversation" class="mqPostRef">(22)</a>
            where?
        </p>
      <p>
        stays
        <b>disappears</b>
        <a>disappears</a>
        <span>disappears</span>
        stays
      </p>
    \langle/div\rangle'library(xml2)
   html=read_html(txt)
    all_children(html)
```
Apriori.Basket *Convert vector to sparse matrix*

## Description

Convert vector or dataframe to sparse matrix.

#### Usage

```
Apriori.Basket(x, sep = ";", dup.delete = FALSE)
```
#### Arguments

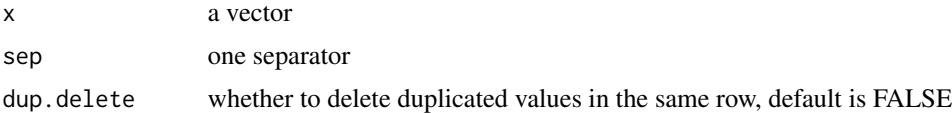

#### Value

a sparse matrix

#### Examples

```
# convert a vector to sparse matrix
g=c('a,b,a,,','a,b,c,d','d,c,f,g,h')
Apriori.Basket(x=g,sep = ',')
```
# convert a dataframe to sparse matrix library(data.table)

```
df = freq(text = 't1 t2 t3
a NA d
g a j')
Apriori.Basket(x=df,sep = ',')
```
as.data.frame *Transform to dataframe rules object or calibrate object*

#### Description

Transform to dataframe rules object or calibrate object

#### Usage

```
## S3 method for class 'rules'
as.data.frame(x, row.names = NULL, optional = FALSE, ...)
## S3 method for class 'calibrate'
as.data.frame(x, row.names = NULL, optional = FALSE, ...)
```
#### Arguments

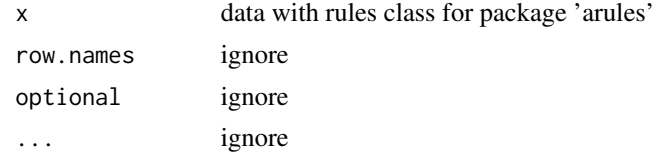

#### Value

a dataframe

as.transactions *Transform to transactions*

#### Description

Transform to transactions

## Usage

```
as.transactions(x)
```
## Arguments

x dataframe or matrix

<span id="page-5-0"></span>

#### <span id="page-6-0"></span>attr\_href 7

## Value

a transaction data

## attr\_href *Get hypertext reference attributes*

## Description

Get hypertext reference attributes

## Usage

attr\_href(x)

#### Arguments

x A document (from read\_html()), node set (from html\_elements()), node (from html\_element()), or session (from session()).

#### Value

hypertext reference attributes

c.xml\_nodeset *Comine xml\_nodeset*

## Description

Comine xml\_nodeset

## Usage

## S3 method for class 'xml\_nodeset'  $c(\ldots)$ 

## Arguments

... one or more xml\_nodeset

#### Value

xml\_nodeset

<span id="page-7-0"></span>

print vector by lines

## Usage

 $cat_n(x, n = 3, ind = 0)$ 

## Arguments

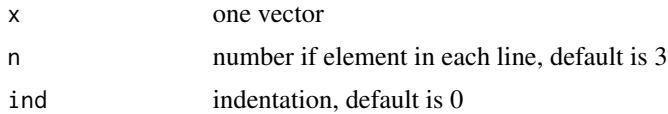

## Value

print vector by lines

## Examples

cat\_n(1:10) cat\_n(1:10,ind=3)

character.nms *Return character names in matrix or dataframe*

## Description

Return character names in matrix or dataframe

## Usage

character.nms(df)

## Arguments

df dataframe or matrix

## Value

character names vectors

<span id="page-8-0"></span>chinese\_utf8 *UTF8 Code for Chinese*

## Description

UTF8 Code for Chinese

## Usage

chinese\_utf8(x)

## Arguments

x chinese characters

#### Value

an expression with UTF8 code.

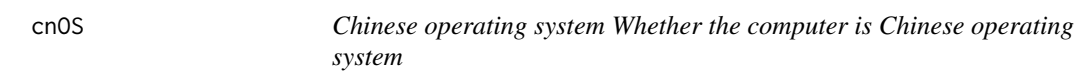

## Description

Chinese operating system Whether the computer is Chinese operating system

## Usage

cnOS()

## Value

logical

## Examples

cnOS()

<span id="page-9-0"></span>

Change data type

## Usage

```
factor.it(x) <- value
```
factor.it(x, value)

numeric.it(x, value)

numeric.it $(x)$  <- value

## Arguments

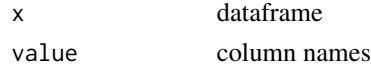

#### Value

factor or numeric columns in a dataframe

#### Examples

```
str(mtcars)
factor.it(mtcars,c("cyl", "vs", "am", "gear"))
factor.it(mtcars)=c("cyl", "vs", "am", "gear")
str(mtcars)
numeric.it(mtcars,c("cyl", "vs", "am", "gear"))
numeric.it(mtcars)=c("cyl", "vs", "am", "gear")
str(mtcars)
```
col\_split *Split A Vector into Columns*

## Description

Split A Vector into Columns

#### Usage

```
col\_split(x, split, reg\_expr, columns, cat = TRUE)
```
#### <span id="page-10-0"></span>compare the compare that the compare is the compare of the compare in the compare in the compare in the compare in the compare in the compare in the compare in the compare in the compare in the compare in the compare in th

## Arguments

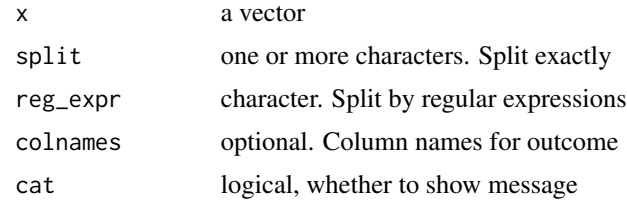

## Value

A dataframe with several columns.

## Examples

```
x=c('1a2','3a4','4a4')
col_split(x,split='a')
col\_split(x = x, reg\_expr = '[a-z]')#two splits
df=data.frame(result=c('A, B-C',
                       'A, C-D',
                       'E, F-G'))
col_split(x = df[,1],split = c(',','-'))
```
#### compare *Compare two vectors*

## Description

Compare two vectors

## Usage

equal(a, b)

over(a, b)

lower(a, b)

## Arguments

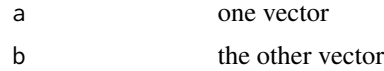

#### Value

the compared object

## <span id="page-11-0"></span>Examples

```
equal(letters,c('a','b'))
over(1:10,5)
over(1:10,5)
```
complete.data *Complete data*

## Description

Removing rows with NA in dataframe or matrix. Removing NA atomic.

## Usage

complete.data(x)

#### Arguments

x dataframe or matrix or atomic

## Value

complete data

## Examples

```
x=c(1,NA,2)
complete.data(x)
```
x=data.frame(a=c(1,NA)) complete.data(x)

current\_mirror *Current mirror*

## Description

Current mirrors of CRAN adn Bioconductor

## Usage

current\_mirror()

#### Value

a list contains CRAN and Bioconductor mirror

#### <span id="page-12-0"></span>decrease and the set of the set of the set of the set of the set of the set of the set of the set of the set of the set of the set of the set of the set of the set of the set of the set of the set of the set of the set of

## Examples

current\_mirror()

decrease *decrease character* Description decrease character Usage decrease(chr) Arguments chr one character vector Value decreased vector Examples set.seed(2020)

x=rnorm(20) decrease(x)

delete\_left *Delete and Move Left the rest Values*

## Description

Delete and Move Left the rest Values

## Usage

delete\_left(x, delete)

## Arguments

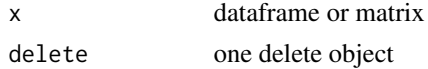

#### Value

dataframe or matrix

## Examples

```
a=c(1,NA,7,NA)
b=c(NA,2,2,7)
d=c(1,NA,40,7)
df=data.frame(a,b,d)
delete_left(x=df,NA)
```
## delete\_up *Delete and Move Up the Rest Values*

## Description

Delete and Move Up the Rest Values

## Usage

delete\_up(x, delete)

## Arguments

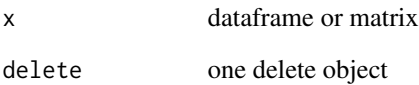

## Value

dataframe or matrix

## Examples

```
a=c(1,NA,7,NA)
b=c(NA,2,2,7)
d=c(1,NA,40,7)
df=data.frame(a,b,d)
```
 $delete\_up(x = df, delete = NA)$ 

<span id="page-13-0"></span>

<span id="page-14-0"></span>

substitue, deparse and paste

## Usage

deparse0(x)

## Arguments

x one object

#### Value

character

## Examples

deparse0(j)

desc2df *Convert package description file to dataframe*

## Description

Convert package description file to dataframe

## Usage

desc2df(desc)

## Arguments

desc description file path

#### Value

One dataframe with column names of field

<span id="page-15-0"></span>

Create dump matrix for a vector

#### Usage

dump.it(..., include.name = TRUE)

## Arguments

... one vector include.name logical, default is TRUE, wether to include name of variable

## Value

a dump matix contains 0 and 1

## Examples

```
x=c('a','b','c','a','a')
dump.it(x)
dump.it(mtcars$am)
dump.it(mtcars[,'am'])
```
dup.connect *Connect Duplicated Values*

## Description

Connect Duplicated Values

## Usage

dup.connect(data, id, dup.var)

## Arguments

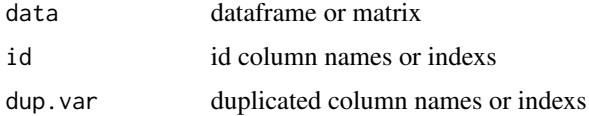

## <span id="page-16-0"></span>duplicated\_all 17

## Value

dataframe contains id and duplicated values

## Examples

```
dup.connect(data = mtcars,id = 'am',dup.var = 'cyl')
dup.connect(data = mtcars,
            id = c('am','gear'),
            dup.var = c('cyl','qsec'))
```
duplicated\_all *Determine All Duplicate Elements*

## Description

Determine All Duplicate Elements

## Usage

```
duplicated_all(x)
```
#### Arguments

x character

#### Value

logical value

```
x=c(1,3,2,1,2)
duplicated(x)
duplicated_all(x)
```
<span id="page-17-0"></span>

Determine Duplicate Elements in the Last Position

## Usage

duplicated\_last(x)

## Arguments

x character

#### Value

logical value

## Examples

x=c(1,3,2,1,2) duplicated(x) duplicated\_last(x)

equal\_length *Equal Length*

## Description

Equal Length

## Usage

```
equal_length(x, suffix = " ", nchar, colname = FALSE, rowname = FALSE)
```
## Arguments

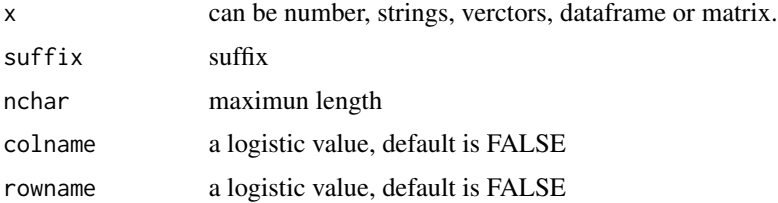

<span id="page-18-0"></span> $e^{\lambda}$  executed the set of  $\lambda$  19

## Value

equal length results

## Examples

```
a=c(123,1,24,5,1.22554)
equal_length(a,0)
df = data.frame(
    a=c(12,1,1.23),
    b=c('a','abcd','d')
\mathcal{L}equal_length(x = df, suffix = 'x')
equal_length(x = df, suffix = 0, nchar = 5)
```
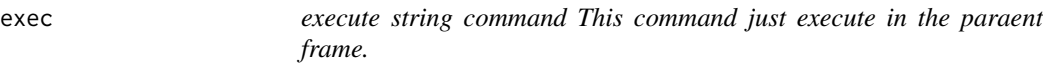

## Description

execute string command This command just execute in the paraent frame.

#### Usage

exec(string, envir = parent.frame())

## Arguments

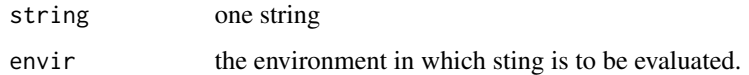

## Value

execute string command

```
a=2exec('a = 1')
a
```
<span id="page-19-0"></span>

Expand Data by Weight

## Usage

expand(x, weight)

## Arguments

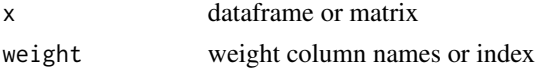

## Value

expanded data

#### Examples

df=data.frame(v=c(1,2,3), x=c(7,8,9), n=c(2,3,4))  $expand(x = df, weight = 3)$  $expand(x = df, weight = 'n')$ 

factor.nms *Return factor names in matrix or dataframe*

## Description

Return factor names in matrix or dataframe

#### Usage

factor.nms(df)

#### Arguments

df dataframe or matrix

## Value

factor names vectors

<span id="page-20-0"></span>

up level directory

## Usage

file.dir(path, end.slash = TRUE, extension = TRUE)

## Arguments

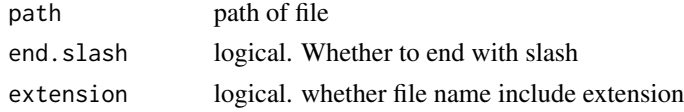

## Value

upper directory

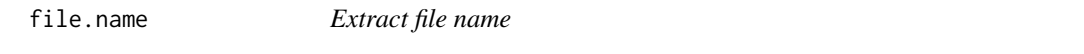

## Description

Extract file name

## Usage

file.name(..., extension = TRUE)

## Arguments

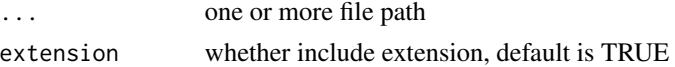

#### Value

file names

```
file.name('f:/dir/1.txt')
file.name('f:/dir/1.txt', 'f:/dir/1.txt')
file.name('f:/dir/1.txt', 'f:/dir/1.txt', 'f:/dir/')
```
<span id="page-21-0"></span>

Formatting Replacement

## Usage

 $fmt(x, \ldots)$ 

## Arguments

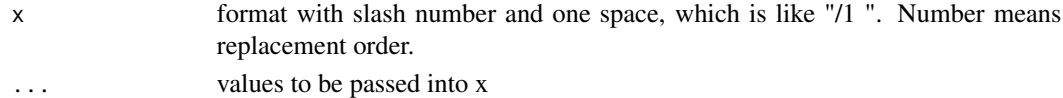

#### Value

replaced string

```
'whwdzg, ykybnfg'
fmt('/ hwdzg, ykybnfg',
    'w')
fmt('/ h/ dzg, ykybnfg',
    'w')
fmt('/1 h/ dzg, ykybnfg',
    'w')
fmt('/1 h/ dzg, ykybnfg',
    'w','-w-')
fmt('/ h/1 dzg, ykybnfg',
    'w','-w-')
fmt('/1 h/0 dzg, ykybnfg',
    'w','-w-')
'|w|' |>
    fmt(x = ' / h / dzg, ykybnfg')'|w|' |>
    fmt(x = ' / h / dzg, ykybnfg','-w-')
'|w|' |>
    fmt(x = ' / h/1 \, dzg, ykybnfg','-w-')
```
<span id="page-22-0"></span>formal\_dir *formal directory*

## Description

formal directory

## Usage

formal\_dir(dir, end.slash = FALSE)

## Arguments

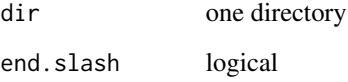

## Value

formed directory

getBiocmirrors *get bioconductor mirrors*

## Description

get bioconductor mirrors

## Usage

getBiocmirrors()

## Value

bioconductor mirrors

<span id="page-23-0"></span>

Return the names of input. For example: if you input a, you will get 'a'.

#### Usage

get\_names(...)

#### Arguments

... any type of data object

#### Value

names of object

## Examples

a=c(1,2,3) get\_names(a,mtcars)

## give\_names *change vector, dataframe or matrix names*

#### Description

change vector, dataframe or matrix names

#### Usage

```
give_names(data, ...)
## S3 method for class 'character'
give_names(data, ...)
## S3 method for class 'numeric'
give_names(data, ...)
## S3 method for class 'logical'
give_names(data, ...)
## S3 method for class 'list'
give_names(data, ...)
```
#### <span id="page-24-0"></span>Grepl 25

```
## S3 method for class 'data.frame'
give_names(data, ..., row = FALSE)
## S3 method for class 'matrix'
give_names(data, ..., row = FALSE)
```
## Arguments

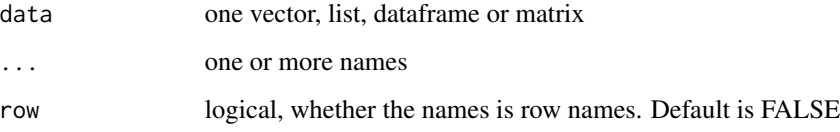

## Value

names changed data

Grepl *Judge for Included Character*

## Description

Judge for Included Character

## Usage

Grepl(pattern, x)

## Arguments

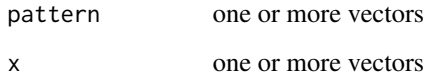

## Details

'

## Value

a matrix with logical words

## Examples

```
a=c('abcd','agj','abcu')
# Grepl for one vector
pat1='b'
Grepl(pat1,a)
# Grepl for two vectors
pat2=c('c','d')
Grepl(pat2,a)
# use %or% in pattern
pat3=c('a%or%c','d')
Grepl(pat3,a)
# use %and% in pattern
pat4=c('a%and%c','d')
Grepl(pat4,a)
```
has\_children *Wether children nodes exist*

#### Description

Wether children nodes exist

## Usage

has\_children(...)

#### Arguments

... one or more documents, nodes, or node sets.

#### Value

logical value

```
txt='<div class="activityBody postBody thing">
       <p>
           <a href="/forum/conversation" rel="post" >(22)</a>
           where?
       </p>
     <p>
       stays
       <b>disappears</b>
```
<span id="page-25-0"></span>

```
<a>disappears</a>D
       <span>disappears</span>
       stays
     </p>
   \langle/div>'
library(xml2)
html=read_html(txt)
has_children(html)
```
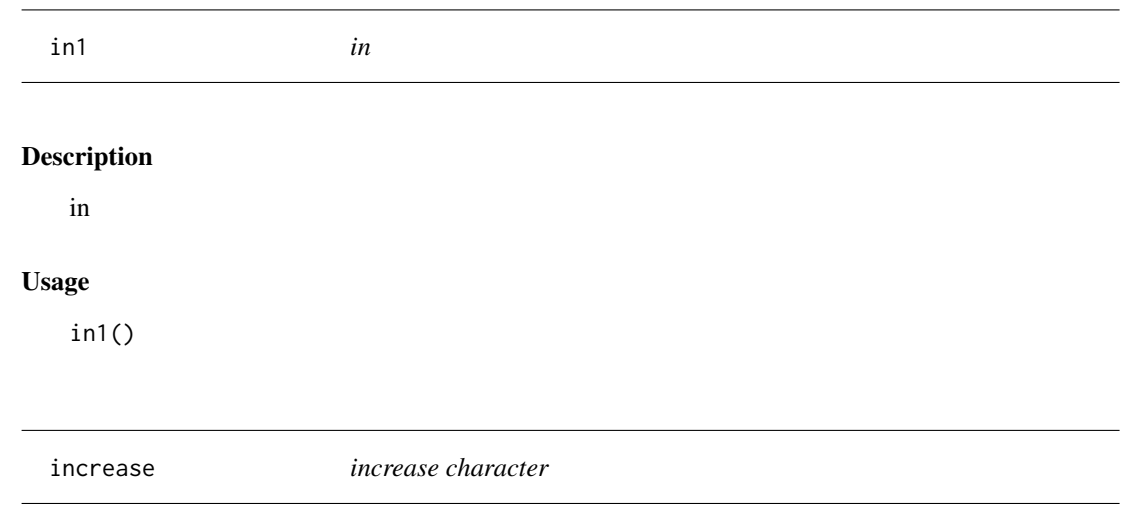

increase character

## Usage

increase(chr)

## Arguments

chr one vector

## Value

increased vector

## Examples

set.seed(2020) x=rnorm(20) increase(x)

<span id="page-27-0"></span>inner\_Add\_Symbol *Concatenate Strings*

## Description

Concatenate vectors by adding a symbol.

## Usage

inner\_Add\_Symbol(x, symbol = "+")

## Arguments

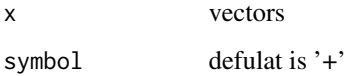

#### Value

a concatenated string

## Examples

inner\_Add\_Symbol(c('a','b')) inner\_Add\_Symbol(c('a','b'),"\$") inner\_Add\_Symbol(c('a','b'),"")

insertglue *glue*

## Description

glue

## Usage

insertglue()

<span id="page-28-0"></span>install\_Rversion *Install contributed packages by R version*

## Description

Install contributed packages by R version

## Usage

```
install_Rversion(..., platform, Rversion = NULL, lib = ".")
```
## Arguments

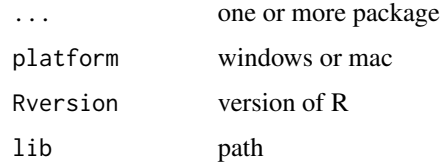

#### Value

contributed packages

is.dir *Whether file path is directory*

## Description

Whether file path is directory

## Usage

is.dir(...)

## Arguments

... one or more file path

#### Value

logical

<span id="page-29-0"></span>

operation system

## Usage

is.linux()

## Value

logical

## Examples

is.linux()

is.mac *operation system*

## Description

operation system

## Usage

is.mac()

## Value

logical

## Examples

is.mac()

<span id="page-30-0"></span>is.windows *operation system*

## Description

operation system

#### Usage

is.windows()

## Value

logical

## Examples

is.windows()

## join *Join two dataframes together*

## Description

Join two dataframes by the same id column.

## Usage

 $join\_inner(x, y, by = NULL)$ join\_full(x, y, by = NULL) join\_left(x, y, by = NULL)  $join\_right(x, y, by = NULL)$  $join_out(x, y, by = NULL)$ 

## Arguments

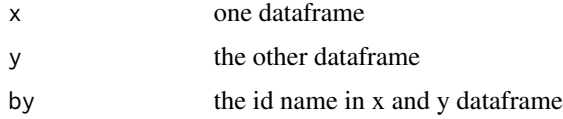

<span id="page-31-0"></span>join\_inner(), join\_full(), join\_left(), join\_right() and join\_out() are five functons to joint two dataframes together. They are based on package 'data.table', so they are more efficient and fast.

## Value

one joined dataframe.

## Examples

```
df1=data.frame(x=rep(c('b','a','c'),each=3),
              y=c(1,3,6),
              v=1:9)
df2=data.frame(x=c('c','b','e'),
               v=8:6,
               foo=c(4,2,1))
join_inner(df1,df2,'x')
join_full(df1,df2,'x')
join_left(df1,df2,'x')
join_right(df1,df2,'x')
join_out(df1,df2,'x')
```
keep *Keep objects*

#### Description

Keep objects

#### Usage

 $keep(..., envir = .GlobalEnv)$ 

## Arguments

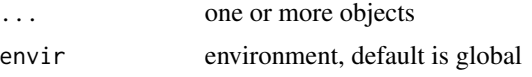

## Examples

 $a < -1$  $b \le -2$  $d \le -4$ keep(a)

<span id="page-32-0"></span>

Knife characters

## Usage

knife\_left(x, n)

knife\_right(x, n)

## Arguments

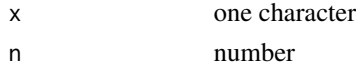

## Examples

knife\_left(123,2) knife\_right(123,2)

## last *Select character from last*

## Description

Select character from last

## Usage

last(x, n)

## Arguments

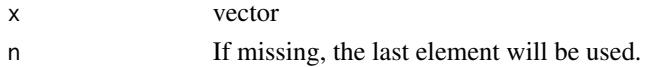

## Value

last element

## Examples

letters |> last() letters |> last(1:2)

<span id="page-33-0"></span>

Select dataframe column from last

## Usage

last\_column(x, n)

## Arguments

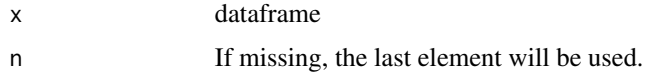

## Value

last column

## Examples

mtcars |> last\_column() mtcars |> last\_column(1:2)

last\_row *Select dataframe row from last*

## Description

Select dataframe row from last

## Usage

last\_row(x, n)

## Arguments

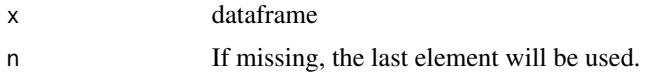

#### Value

last row

## Examples

```
mtcars |> last_row()
mtcars |> last_row(1:2)
```
## left *Truncate Characters from the Left*

## Description

Truncate Characters from the Left

#### Usage

left(x, n)

## Arguments

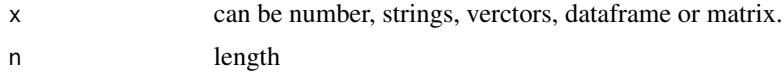

## Value

substring

## Examples

```
left("abcd",3)
left(c("abc","gjh"),2)
df = data.frame(
  a = c(123, 234, 456),
  b = c("abc", "bcd", "hjg")\mathcal{L}left(df,2)
```
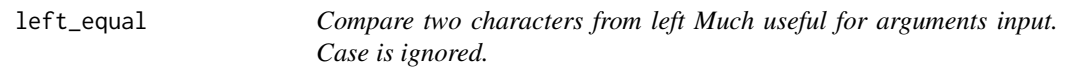

## Description

Compare two characters from left Much useful for arguments input. Case is ignored.

## Usage

left\_equal(x1, x2)

<span id="page-34-0"></span> $\text{left}$  35

<span id="page-35-0"></span>

## Arguments

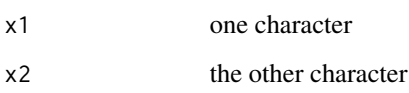

## Value

logical

## Examples

left\_equal('o','OK') left\_equal('ok','O') left\_equal('ok','Ok')

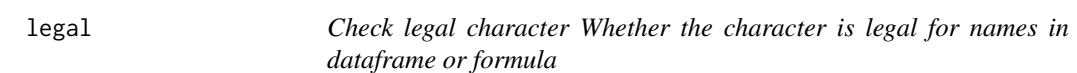

## Description

Check legal character Whether the character is legal for names in dataframe or formula

## Usage

legal(...)

## Arguments

... one or more string

#### Value

logical, TRUE means legal.

## Examples

legal('a','b','a b')

36 legal and the set of the set of the set of the set of the set of the set of the set of the set of the set of the set of the set of the set of the set of the set of the set of the set of the set of the set of the set of

<span id="page-36-0"></span>

Select list one

## Usage

list1(x)

## Arguments

x list

#### Value

element in list 1

## Examples

 $x = list(mtcars)$ x |> list1()

load\_extdata *Load external data from R package*

## Description

Load external data from R package

## Usage

```
load_extdata(package, file)
```
## Arguments

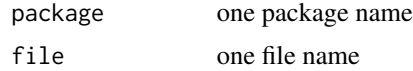

## Value

path of data

Truncate Characters from the Inside

#### Usage

 $mid(x, start, n = 1e+11)$ 

## Arguments

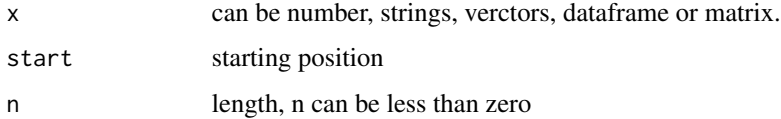

#### Value

substring

## Examples

```
mid("abcd",3,1)
mid(c("abc","gjh"),2,2)
df = data.frame(
  a = c(123, 234, 456),
  b = c("abc","bcd","hjg")
)
mid(df,2,1)
mid(df,2,-2)
```
mirror.speed *Test speed of mirror*

## Description

Test speed of mirror

## Usage

```
mirror.speed(min.second = 0.2, cran = TRUE, bioc = TRUE)
```
<span id="page-37-0"></span>

#### <span id="page-38-0"></span>model.data 39

## Arguments

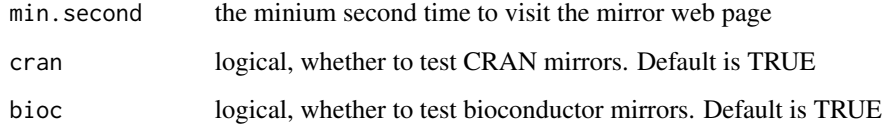

## Value

repositories which visiting time is minus the minium second.

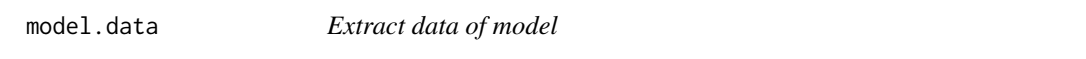

## Description

Extract data of model

## Usage

model.data(fit) model.y(fit) model.x(fit)

## Arguments

fit fitted results

## Value

dataframe in the model

```
fit <- lm(mpg~vs+am+poly(qsec,2),data=mtcars)
head(model.data(fit))
model.y(fit)
model.x(fit)
```
<span id="page-39-0"></span>

NA is treated as missing value.

## Usage

NA.col.prob(data)

#### Arguments

data must be dataframe or matrix

## Value

proportion of missing value by column

## Examples

```
df = data.frame(x=rep(c(1,NA,2,NA,6,NA),10),
                 y=rep(c(1,NA,2),20))
NA.col.prob(df)
```
NA.col.sums *Sum of missing value by column*

## Description

NA is treated as missing value.

#### Usage

NA.col.sums(data)

## Arguments

data must be dataframe or matrix

#### Value

sum of missing value by column

```
df = data.frame(x=rep(c(1,NA,2,NA,6,NA),10),
                 y=rep(c(1,NA,2),20))
NA.col.sums(df)
```
<span id="page-40-0"></span>

NA is treated as missing value.

## Usage

NA.row.prob(data)

## Arguments

data must be dataframe or matrix

## Value

proportion of missing value by row

## Examples

```
df = data.frame(x=rep(c(1,NA,2,NA,6,NA),10),
                 y=rep(c(1,NA,2),20))
NA.row.prob(df)
```
NA.row.sums *Sum of missing value by row*

## Description

NA is treated as missing value.

#### Usage

NA.row.sums(data)

## Arguments

data must be dataframe or matrix

#### Value

sum of missing value by row

```
df = data.frame(x=rep(c(1,NA,2,NA,6,NA),10),
                 y=rep(c(1,NA,2),20))
NA.row.sums(df)
```
<span id="page-41-0"></span>

NA is treated as missing value.

## Usage

```
NA.whole.prob(data)
```
## Arguments

data must be dataframe or matrix

## Value

proportion of missing value in the whole dataframe

## Examples

```
df = data.frame(x=rep(c(1,NA,2,NA,6,NA),10),
                 y=rep(c(1,NA,2),20))
NA.whole.prob(df)
```
NA.whole.sums *Sum of missing value in the whole dataframe*

## Description

NA is treated as missing value.

#### Usage

NA.whole.sums(data)

#### Arguments

data must be dataframe or matrix

#### Value

sum of missing value in the whole dataframe

```
df = data.frame(x=rep(c(1,NA,2,NA,6,NA),10),
                 y=rep(c(1,NA,2),20))
NA.whole.sums(df)
```
<span id="page-42-0"></span>

Names with different letters

## Usage

names\_n(df, most = NULL, least = NULL)

## Arguments

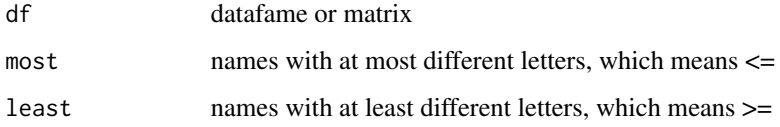

#### Value

names

Nchar *Number of Characters*

## Description

Number of Characters

## Usage

Nchar(x)

## Arguments

x can be number, strings, verctors, dataframe or matrix.

## Value

number of characters in each location

## Examples

```
Nchar("abcd")
Nchar(c("abc","gjh"))
df = data.frame(
  a = c(1, 12, 12.3),b = c("a", "ab", "abc")\mathcal{L}Nchar(df)
```
numeric.nms *Return numeric names in matrix or dataframe*

## Description

Return numeric names in matrix or dataframe

## Usage

numeric.nms(df)

## Arguments

df dataframe or matrix

## Value

numeric names vectors

pakcage\_all *Get all functions in one package*

## Description

Get all functions in one package

#### Usage

pakcage\_all(x)

#### Arguments

x package

#### Value

all functions in one package

<span id="page-43-0"></span>

<span id="page-44-0"></span>

Paste each column in a dataframe together.

## Usage

```
paste0_columns(df, collapse = ",")
```
## Arguments

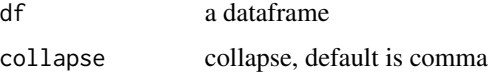

#### Value

a character

## Examples

```
df=data.frame(a=c(1,2,30),
              b=c('x','y','z'))
paste0_columns(df)
df=data.frame(a=c(1,2,30),b=c('x','y','z'),c=c(1,7,8))
paste0_columns(df)
```
pipe *pipe*

## Description

pipe

## Usage

pipe()

<span id="page-45-0"></span>

Convert package Rd file under man directory into dataframe

## Usage

rd2df(pkg)

## Arguments

pkg source package path unzip from "tar.gz" file

## Value

one dataframe

read\_R *Read R file*

## Description

Read R file

## Usage

read\_R(R, pattern)

## Arguments

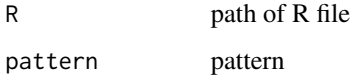

#### Value

one vector of R command with names of R file

<span id="page-46-0"></span>Replace *Replace*

## Description

There are two methods in this function. You can use repalce many objects to one by form and to. pattern can be used to one object replaced by the other one.

#### Usage

```
Replace(data, from, to, pattern, ignore.case = FALSE)
```
## Arguments

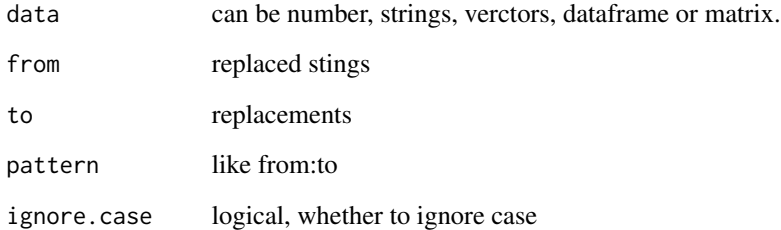

#### Value

replaced data

```
Replace(data = 232, from = 2, to = 1)Replace(data = c(232,'a4b'),
        from = c(2, ', .*4''), to = 1,
        pattern = c('a:e','b:h'))
df = data.frame(
  a = c(232, 452),
  b = c("nba", "cba")\lambdaReplace(data = df,
        from = 2, to = 1,pattern = c('a:e','b:h'))
```
<span id="page-47-0"></span>

Replaced by Empty

#### Usage

Replace0(data, ...)

## Arguments

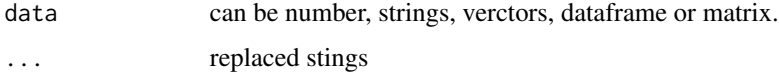

## Value

replaced data

## Examples

Replace0(data = 232,2) Replace0(data = c(232,'a4b'),2,'.\*4') df = data.frame(  $a = c(232, 452)$ ,  $b = c("nba", "cba")$ ) Replace0(data = df, 2,'a')

Replace\_ex *Replace Exactly*

## Description

Replace Exactly

## Usage

Replace\_ex(x, from, to, pattern)

#### <span id="page-48-0"></span>replicate 49

## Arguments

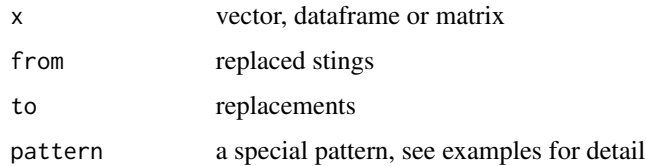

## Value

replaced data

## Examples

```
a=c(1,2,3,1,4)
Replace\_ex(x = a, from = c(1,2), to=5)Replace_ex(x=a,pattern = c('1:5','2:5'))
Replace_ex(x=a,pattern = '[12]:5')
```

```
a=data.frame(v=c(1,2,3,2,4),
            b=c(7,8,9,4,6))
Replace\_ex(x = a, from = c(1,2), to=5)Replace_ex(x=a,pattern = c('1:5','2:5'))
```
## replicate *Replicate Each Elements of Vectors*

## Description

Replicate Each Elements of Vectors

#### Usage

```
rep_n(x, each)
```
rep\_character(x, each)

## Arguments

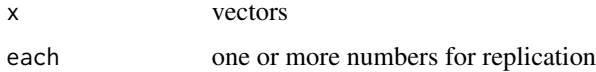

#### Value

replicated vectors

## Examples

```
rep_n(c('ab','cde','k','op'),5)
rep_n(c('ab','cde','k','op'),c(4,6))
rep_n(c('ab','cde','k','op'),c(1,2,3,4))
rep_character(c('ab','cde','k','op'),5)
rep_character(c('ab','cde','k','op'),c(4,6))
rep_character(c('ab','cde','k','op'),c(1,2,3,4))
```
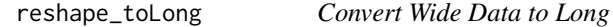

## Description

It is easy to convert wide data to long in this function. Be careful, id must be unique. prefix, suffix and var.names can be used together.

#### Usage

```
reshape_toLong(data, prefix = NULL, suffix = NULL, var.names = NULL)
```
## Arguments

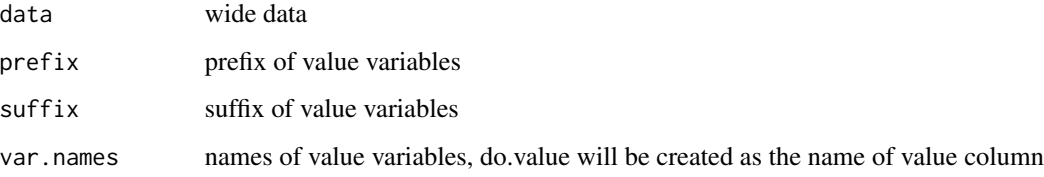

## Value

long data

reshape\_toWide *Reshape to Wide Format*

#### Description

Reshape to Wide Format

<span id="page-49-0"></span>

<span id="page-50-0"></span>reverse 51

## Usage

```
reshape_toWide(
 data,
 key = NULL,
 value = NULL,
 prefix = NULL,
 suffix = NULL,sep = "''\mathcal{L}
```
## Arguments

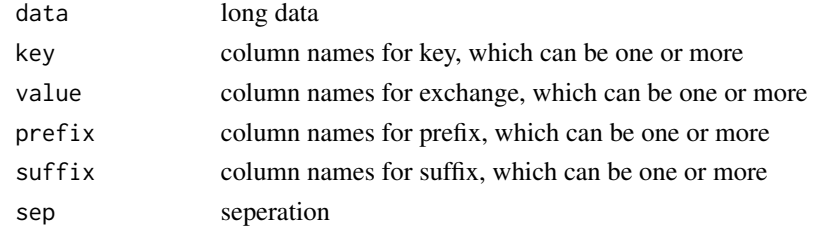

## Value

A wide data.

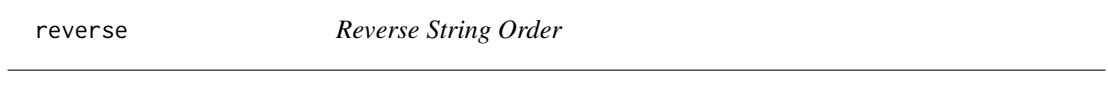

## Description

Reverse String Order

## Usage

reverse(x)

## Arguments

x can be number, strings, verctors

## Value

reversed string

## Examples

reverse(123) reverse(c(123,'abc'))

<span id="page-51-0"></span>

Truncate Characters from the Right

## Usage

right(x, n)

## Arguments

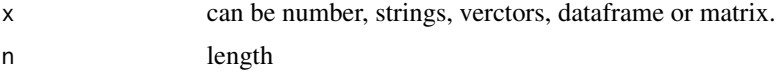

## Value

substring

## Examples

```
right("abcd",3)
right(c("abc","gjh"),2)
df = data.frame(
  a = c(123, 234, 456),
  b = c("abc","bcd","hjg")
\mathcal{L}right(df,2)
```
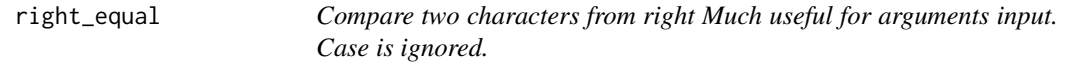

## Description

Compare two characters from right Much useful for arguments input. Case is ignored.

## Usage

right\_equal(x1, x2)

## Arguments

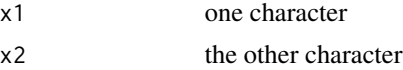

#### <span id="page-52-0"></span> $rm\_all$  53

## Value

logical

## Examples

```
right_equal('k','OK')
right_equal('ok','k')
right_equal('ok','Ok')
```
rm\_all *Remove all objects*

## Description

Remove all objects

## Usage

rm\_all()

## Value

empty object

rm\_nchar *Remove elements by number of characters*

## Description

Remove elements by number of characters

## Usage

rm\_nchar(x, least, most)

## Arguments

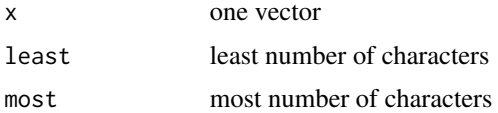

#### Value

removed vector

## Examples

```
x \leftarrow c('a', 'abc', 'abcd', NA)rm_nchar(x,least = 1)
rm_rchar(x, most = 4)rm_nchar(x,least = 1, most = 4)
```
row.freq *Row Frequency*

#### Description

Row Frequency

#### Usage

row.freq(x)

#### Arguments

x dataframe or matrix

## Value

data with frequency column

#### Examples

```
row.freq(x=mtcars[,8:11])
```
select *Subset data Take subset data for*

#### Description

Subset data Take subset data for

## Usage

```
select(data, i, ...)
## S3 method for class 'character'
select(data, i, ...)
## S3 method for class 'numeric'
select(data, i, ...)
```
<span id="page-53-0"></span>

#### <span id="page-54-0"></span>seq\_range 55

```
## S3 method for class 'logical'
select(data, i, ...)
## S3 method for class 'data.frame'
select(data, i, j, drop = FALSE, ...)## S3 method for class 'matrix'
select(data, i, j, drop = FALSE, ...)## S3 method for class 'list'
select(data, i, j, drop = FALSE, ...)
```
#### Arguments

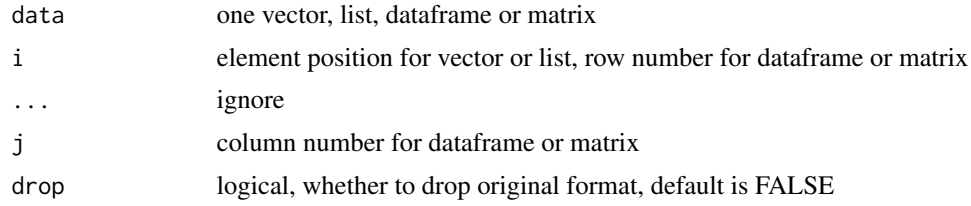

#### Value

selected data

#### Examples

```
x <- c('ab','bc','d')
x |> select(!grepl('a'))
x |> select(grepl('a'))
x |> select(!grepl('a'))
x |> select(grepl('a'))
x <- mtcars
x |> select(,!grepl('m',ignore.case = TRUE))
x |> select(grepl('m',ignore.case = TRUE),grepl('m',ignore.case = TRUE))
x |> select(!grepl('m',ignore.case = TRUE),!grepl('m',ignore.case = TRUE))
x |> select(grepl('a') & grepl('m'))
x |> select(grepl('a|m'))
x |> select(am ==1)
```
seq\_range *sequence range of one vector*

## Description

sequence range of one vector

## <span id="page-55-0"></span>Usage

 $seq\_range(x, by = 1)$ 

## Arguments

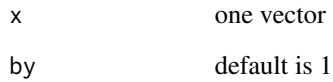

## Value

number sequence

## Examples

```
seq_range(letters)
seq_range(letters,2)
```
set\_Bioc\_mirror *set bioconductor mirror*

## Description

set bioconductor mirror

## Usage

set\_Bioc\_mirror(url)

## Arguments

url mirror url

#### Value

set bioconductor mirror

<span id="page-56-0"></span>set\_CRAN\_mirror *set CRAN mirror*

## Description

set CRAN mirror

## Usage

set\_CRAN\_mirror(url)

## Arguments

url mirror url

## Value

set CRAN mirror

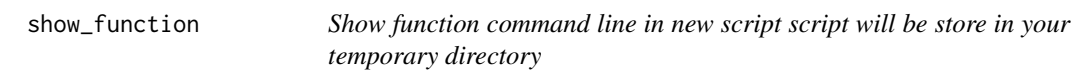

## Description

Show function command line in new script script will be store in your temporary directory

## Usage

show\_function(f, file = NULL)

## Arguments

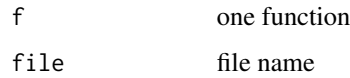

#### Value

command line in new script

<span id="page-57-0"></span>

Split One Column and Expand

## Usage

split\_expand(data, variable, sep)

## Arguments

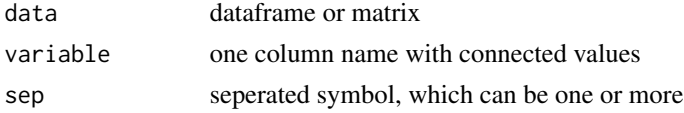

#### Value

expanded dataframe or matrix

## Examples

df=data.frame(a=c(1,0), b=c('a','n'), cyl=c('6;6;4;4;4', '6;8;')) split\_expand(data=df,variable='cyl',sep=';')

table\_NA *Count NA*

## Description

Count NA

## Usage

table\_NA(x)

## Arguments

x object

#### Value

NA and Not count

#### <span id="page-58-0"></span>take\_out 59

## Examples

 $a \leftarrow c(1, 2, 3, 1, NA, NA)$ table\_NA(a)

take\_out *Extract Some String*

## Description

Extract Some String

## Usage

 $take\_out(x, ..., type = "c")$ 

## Arguments

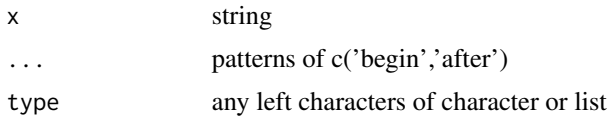

#### Value

characters

## Examples

x='abdghtyu' take\_out(x,c('a','d'),c('h','u'))

Trim *Trim*

## Description

Trim

## Usage

```
Trim(x, pattern = "")Trim\_left(x, pattern = "")Trim\_right(x, pattern = "")
```
#### 60 unlibray and the contract of the contract of the contract of the contract of the contract of the contract of the contract of the contract of the contract of the contract of the contract of the contract of the contract o

## Arguments

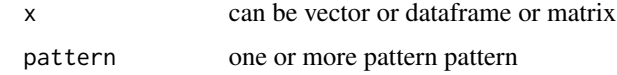

#### Value

a trimed string

unique\_no.NA *Unique Without NA*

## Description

Unique Without NA

## Usage

unique\_no.NA(x)

## Arguments

x vector

## Value

unique values with no NA

## Examples

x=c(1,2,3,1,NA)  $unique(x)$ unique\_no.NA(x)

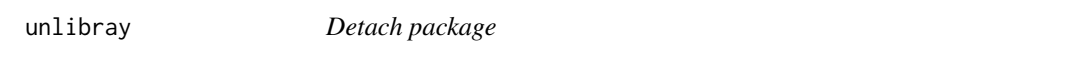

## Description

Detach package

## Usage

unlibray(x)

<span id="page-59-0"></span>

#### <span id="page-60-0"></span>upper.dir 61

## Arguments

x one package name, if missing, detach all packages

## Value

detach one package

upper.dir *up level directory*

## Description

up level directory

## Usage

upper.dir(dir, end.slash = TRUE)

#### Arguments

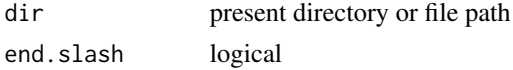

#### Value

upper directory

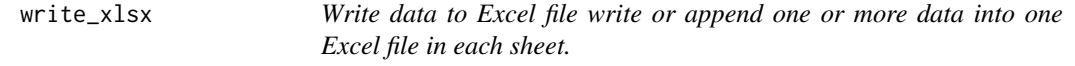

## Description

Write data to Excel file write or append one or more data into one Excel file in each sheet.

## Usage

```
write_xlsx(
  ...,
  file,
  sheet,
  col.names = TRUE,
  row.names = FALSE,
  overwrite = FALSE,
  append = FALSE\mathcal{E}
```
<span id="page-61-0"></span>62  $\% = \%$ 

## Arguments

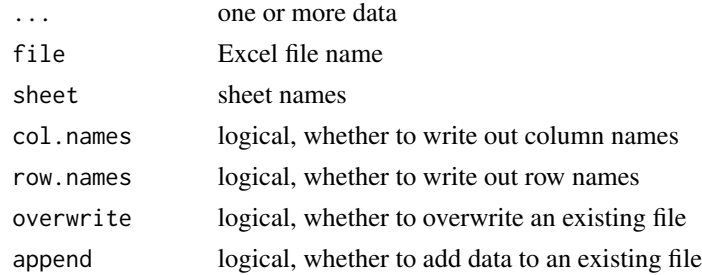

## Value

write one or more data into one Excel file

## Examples

mtcars2 = mtcars # write\_xlsx(mtcars,mtcars2,file='mtcars')

%==% *Locate Accurately*

## Description

Locate Accurately

## Usage

a %==% b

## Arguments

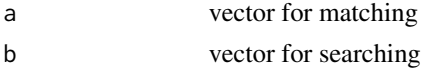

## Value

If length of a is one, a vector will be return. If length of a is more than one, a list for each element will be return.

## Examples

a=c(1,2,3,4) b=c(1,2,3,1,4,1,5,6,1,4,1) a %==% b

<span id="page-62-0"></span>Concatenate vectors after converting to character.

## Usage

a %+% b

## Arguments

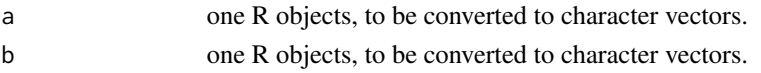

## Value

one vector

## Examples

1 %+% 1

## %s=% *Locate Similarly by grep()*

## Description

Locate Similarly by grep()

## Usage

a %s=% b

## Arguments

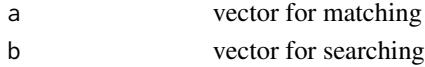

## Value

A list contains location information.

## Examples

1 %s=% c(1,12,3) c(1,2) %s=% c(1,12,3)

# <span id="page-63-0"></span>Index

%+%, [63](#page-62-0)  $%==\%, 62$  $%==\%, 62$ %s=%, [63](#page-62-0) add\_biocViews, [4](#page-3-0) all\_children, [4](#page-3-0) Apriori.Basket, [5](#page-4-0) as.data.frame, [6](#page-5-0) as.transactions, [6](#page-5-0) attr\_href, [7](#page-6-0) c.xml\_nodeset, [7](#page-6-0) cat\_n, [8](#page-7-0) character.nms, [8](#page-7-0) chinese\_utf8, [9](#page-8-0) cnOS, [9](#page-8-0) col\_split, [10](#page-9-0) columntrans, [10](#page-9-0) compare, [11](#page-10-0) complete.data, [12](#page-11-0) current\_mirror, [12](#page-11-0) decrease, [13](#page-12-0) delete\_left, [13](#page-12-0) delete\_up, [14](#page-13-0) deparse0, [15](#page-14-0) desc2df, [15](#page-14-0) dump.it, [16](#page-15-0) dup.connect, [16](#page-15-0) duplicated\_all, [17](#page-16-0) duplicated\_last, [18](#page-17-0) equal *(*compare*)*, [11](#page-10-0) equal\_length, [18](#page-17-0) exec, [19](#page-18-0) expand, [20](#page-19-0) factor.it *(*columntrans*)*, [10](#page-9-0) factor.it<- *(*columntrans*)*, [10](#page-9-0) factor.nms, [20](#page-19-0) file.dir, [21](#page-20-0)

file.name, [21](#page-20-0) fmt, [22](#page-21-0) formal\_dir, [23](#page-22-0) get\_names, [24](#page-23-0) getBiocmirrors, [23](#page-22-0) give\_names, [24](#page-23-0) Grepl, [25](#page-24-0) has\_children, [26](#page-25-0) in1, [27](#page-26-0) increase, [27](#page-26-0) inner\_Add\_Symbol, [28](#page-27-0) insertglue, [28](#page-27-0) install\_Rversion, [29](#page-28-0) is.dir, [29](#page-28-0) is.linux, [30](#page-29-0) is.mac, [30](#page-29-0) is.windows, [31](#page-30-0) join, [31](#page-30-0) join\_full *(*join*)*, [31](#page-30-0) join\_inner *(*join*)*, [31](#page-30-0) join\_left *(*join*)*, [31](#page-30-0) join\_out *(*join*)*, [31](#page-30-0) join\_right *(*join*)*, [31](#page-30-0) keep, [32](#page-31-0) knife, [33](#page-32-0) knife\_left *(*knife*)*, [33](#page-32-0) knife\_right *(*knife*)*, [33](#page-32-0) last, [33](#page-32-0) last\_column, [34](#page-33-0) last\_row, [34](#page-33-0) left, [35](#page-34-0) left\_equal, [35](#page-34-0) legal, [36](#page-35-0) list1, [37](#page-36-0) load\_extdata, [37](#page-36-0)

#### INDEX 65

lower *(*compare *)* , [11](#page-10-0) mid , [38](#page-37-0) mirror.speed, [38](#page-37-0) model.data, [39](#page-38-0) model.x *(*model.data *)* , [39](#page-38-0) model.y *(*model.data *)* , [39](#page-38-0) NA.col.prob, [40](#page-39-0) NA.col.sums, [40](#page-39-0) NA.row.prob, [41](#page-40-0) NA.row.sums, [41](#page-40-0) NA.whole.prob, [42](#page-41-0) NA.whole.sums, [42](#page-41-0) names\_n , [43](#page-42-0) Nchar , [43](#page-42-0) numeric.it *(*columntrans *)* , [10](#page-9-0) numeric.it<- *(*columntrans *)* , [10](#page-9-0) numeric.nms , [44](#page-43-0) over *(*compare *)* , [11](#page-10-0) pakcage\_all , [44](#page-43-0) paste0\_columns, [45](#page-44-0) pipe , [45](#page-44-0) rd2df , [46](#page-45-0) read\_R , [46](#page-45-0) rep\_character *(*replicate *)* , [49](#page-48-0) rep\_n *(*replicate *)* , [49](#page-48-0) Replace , [47](#page-46-0) Replace0, [48](#page-47-0) Replace\_ex , [48](#page-47-0) replicate , [49](#page-48-0) reshape\_toLong , [50](#page-49-0) reshape\_toWide , [50](#page-49-0) reverse , [51](#page-50-0) right , [52](#page-51-0) right\_equal , [52](#page-51-0) rm\_all , [53](#page-52-0) rm\_nchar , [53](#page-52-0) row.freq , [54](#page-53-0) select , [54](#page-53-0) seq\_range , [55](#page-54-0) set\_Bioc\_mirror , [56](#page-55-0) set\_CRAN\_mirror , [57](#page-56-0) show\_function , [57](#page-56-0) split\_expand , [58](#page-57-0)

table\_NA , [58](#page-57-0) take\_out , [59](#page-58-0) Trim , [59](#page-58-0) trim-left *(*Trim *)* , [59](#page-58-0) trim-right *(*Trim *)* , [59](#page-58-0) Trim\_left *(*Trim *)* , [59](#page-58-0) Trim\_right *(*Trim *)* , [59](#page-58-0) unique\_no.NA, [60](#page-59-0) unlibray, <mark>[60](#page-59-0)</mark> upper.dir , [61](#page-60-0) write\_xlsx , [61](#page-60-0)